# A P L か ら J へ ー 素 数 を 求 め る 問 題 を

## 例 と し て

#### 西川 利男

APLとJ-この2つのプログラミング言語の創始者, Ken Iverson が今年 10月に亡くなられた. APL/Jも次の世代へとページがめくられた, という べきであろうか.

一方, 日経ソフトウェア誌2005年 1 月号にプログラミング言語特集として, APLとIの紹介とともに素数を求めるプログラムが掲載されている, という ことが先月の例会で横山暁,志村正人両氏によって報告された.

この問題は時宜を得た格好のテーマであり、またプログラム出典の著者 [1] として,その解説をシンポジウム・チュートリアルに供したいと思う.

### 1.APLとJとの比較

APLでは特殊なAPL文字を,Jでは通常の記号文字を用いているので, 一見すると異なるように見える.しかし,いずれも Iverson の思想にもとづく 配列処理の関数型言語であり,基本の考え方はまったく同じで変わることはな い.ただ,用語などを違った名前で呼んでいるのでこれらを対比して示す.

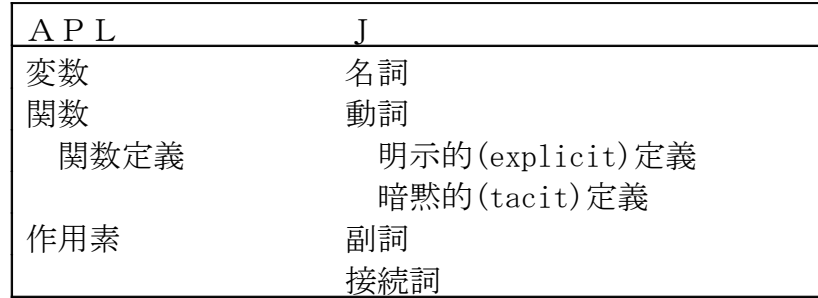

その他,JはAPLの発展として出来たので,一般的にいってAPLが簡 明なのに比べ, Jは機能がやや複雑であるといえよう.

---------------------------------------------------------------------- 文献 [1] 西川 利男「基礎からのAPL」サイエンスハウス (1991).

2. 素数を求める-APLのプログラム

2. 1 配列テーブルによる方法 文献 [1], p. 101 ~ 104

```
N+20(2=+/[1] 0= (\nu N) \circ . |\nu N) / \nu N2 3 5 7 11 13 17 19
```
このようにN= 20とすれば 20以下の素数が求められる. ιNにより 1 2 … 20の整数のベクトルが生成する.コード(°・|)は外積の作用素と剰余の関 数であり,上のベクトルが2項関数として作用した結果は剰余のテーブルが得 られる. 次のコード0=では割り切れた (1), 割り切れない (0) のテスト・フラ グテーブルが得られる. 次にこのフラグテーブルのタテ方向 [1] の和 (+/)によ る低減として,テストの場合の数がベクトルとして求められる.この場合の数 が,1とその数自身との2回起きるとき,これが素数である.上のコード(2=) では位置を示すフラグとして得られるから,これをかっこで囲んだ左引数とし, 右引数には最初の1から20のベクトルをコード (/) により取り出せば素数が 得られる.

2.2 エラトステネスのふるいの方法 文献 [1], p.141 ~ 142

```
\nabla Z<sup>+</sup> PRIMETO N; S; M; NP
\lceil 1 \rceilS+N*0.5\begin{bmatrix} 2 \end{bmatrix}M^{\epsilon}(N,1)\rho \cap N^{\dagger}1131NP^+ 1
[4]LI:NP^{\epsilon} NP + M[2;]\iota 1[5]\rightarrow (NP>S)/L2\lceil 6 \rceilM^{\leftarrow} ((R<sup>\leftarrow</sup> [N<sup>\div</sup> NP), NP)\rho M
[7]M[141R:NPI*0][8]+L1L2:Z^{\leftarrow} (NPM)/\sqrt{N}[9]\lceil 10 \rceil \triangledownPRIMETO 20
```
2 3 5 7 11 13 17 19

エラトステネスのふるいの方法とは1からNまでの数に対し、2から順次割 って行き,割り切れたものを取り除く.これを続けて行くと,最後には素数だ けが 'ふるい' に残る,というのが原理である.

ここでは PRIMETO という名前の関数として定義している. 繰り返しはNの平 方根 (N\*0.5) まで行えば充分なのでこれを回数Sとする. [2] 行目ではN↑1 により1を先頭にN-1個の0のベクトルが生成する. これを反転 (^) した値, つまり先頭が0でN-1個の1のベクトルをMとし, ふるいのフラグの初期値 とする. このフラグの意味は0は合成数, 1は素数を示す. 最初の1は合成数 ではないが,普通は素数とせず取り除く.NPはテストする素数の候補を示す. [4] 行目では次の素数の候補をもってくる. [6] 行目ではフラグ配列のMを素 数NPを列として reshape(ρ) により整形する.そして [7] 行目では配列Mの 最右列の2番目からの項を0にする.つまり割り切れたとしてフラグ配列Mか ら取り除く.このあたりが 'ふるい' 操作のポイントである. [4] 行目に 戻ってフラグが1である次の素数候補を取り出し、次々と上の操作をくりかえ して行く. なお. APLでは繰り返し処理はループ構造ではなく,配列で一度 に行うというのが原則だが,このように途中の計算結果により判定する場合で はループを使用することになる. [9] 行目で素数が取り出される.

### 3. 素数を求める-Jのプログラム

## 3. 1 配列テーブルによる方法 (tacit プログラム)

prime=.  $\left| \frac{1}{4} \right| 2 := \left| \frac{1}{2} \right| - \left| \frac{1}{2} \right| \geq 8i.$ 

prime 20

2 3 5 7 11 13 17 19

アルゴリズムはAPLの場合と全く同じである. ただこのIプログラムでは 引数をあらわに表示しない tacit 定義でなされているので、Jに慣れない人に は戸惑いを感ずるだろう.

Jでは動詞,副詞,接続詞の組み合わせは,次のように機能する.

(動詞) ( 副詞) ⇒(新しく出来た別の動詞)

(動詞)(接続詞)(動詞)⇒(新しく出来た別の動詞)

また,動詞が連続した場合, fork, hook というJ独特の実行順序で行われる.

全体のプログラムは大きく3つの動詞から成っていて,この構造はforkと呼 ばれる.

 $\begin{bmatrix} : & (\sharp^2 2) = : +/0 : = | \nearrow \end{bmatrix}$  >:&i. \_\_ \_\_\_\_\_\_\_\_\_\_\_\_\_\_\_\_\_ \_\_\_\_\_

f g h

そして引数 Y を作用させたとき,つぎのように実行される.

 $(f Y)$  g  $(h Y)$ 

さらに動詞 f が cap([:) の場合,この動詞は何もしないという機能を持つので,  $([: Y) g (h Y) \Rightarrow g(h Y)$ 

となり,結局hYの結果に g を行うということになる. capped fork と呼ぶ.

まず h の部分を見てみよう. 複合した新しい動詞 >:&i. は i.20 で  $0 \sim$ 19の数ベクトルを >: により1~20 にする. ちなみにJでは0オリジンで ありこの操作が必要である.

次にかっこでくくられたg の部分を詳細に見てみる. J では右から演算され ることを考慮し,内部の構造を分解してみるとかなり複雑で以下のようになる.  $\sharp^{\sim} 2: = \lceil : +/ 0: = \lceil / ^{\sim} \rceil$ 

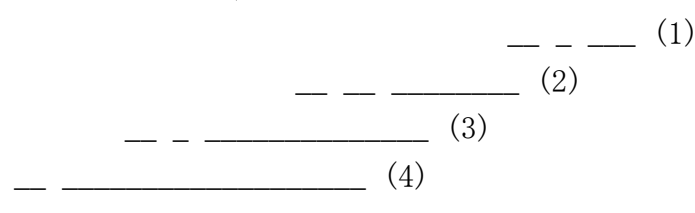

(1) の部分もforkで,先の h で得られた値をY'とすると実行は次のようになる.  $(0: Y') = ()/^{\sim}Y'$ 

ここで副詞(^)は1項動詞を同じ引数で2項動詞として働かせる.したがって, 右の複合動詞 (|/~) の部分は実際は

 $1\ 2\ \cdots\ 20\ \mid\ \mid\ 1\ 2\ \cdots\ 20$ 

と剰余のテーブルが作られる. 左の動詞(0:)は0を生成する動詞であり, 結局 テーブルの値が0になるかどうかのテストテーブルが得られる. (2) の部分も capped fork でこのテストテーブルの和(+/)を計算し結果はベクトルになる. さらに (3) の部分もforkであり2に等しいかのフラグを得る. (4) の部分は動 詞が2つ連なったものでこれはhookと呼ばれ次の働きをする.

 $(g h) Y' \Rightarrow Y' g (h Y')$ 副詞 (^) は2項動詞に作用すると、左右の引数を交換する働きをもつ. 副詞が 作用する動詞が1項か2項かによって機能が異なることに注意. 結局,

( (3) で得た 2 に等しい位置のベクトル) # ( 1 ~20のベクトル) となり,素数が取り出されたことになる. このようにJのコーディングのアル ゴリズムも先のAPLのものと全く一致している.

## 3. 2 エラトステネスのふるいの方法 (explicit プログラム)

```
sieve=: 3 : 0r = v^0. 5
s=. -. y. \{.1wr (\geq i, y, \cdot), : s
p=0while. r > p =. p + \sum_{i=1}^{p} (p_i^2, s) i. 1 do.
s=. 0 (\langle : \rangle, p*) : i, \langle, y, \%p \rangle s
wr p
wr > : q = \langle : \rbrace. p*> : i \langle : y, \mathcal{U}wr (\geq i, y, \cdot), : s
end.
wr 'primes:'
>\mathop{\widetilde{\mathsf{}}}}\nolimits: s#i.y.
\left( \right)
```
wr=:  $1! : 2&2$  NB. print

同じIのプログラムでも explicit 定義では引数をy. としてあらわに示し,ま た途中の処理の値も示されるので、初めての人にもずっと容易で、かつ安全な プログラムが出来る.

第1行では sieve という名前で動詞 (3) として定義を開始し、最後の閉じか っこ)までがその内容である.なお,名詞 (0) ,副詞 (1) ,接続詞 (2) も定義 できる.

各行のコーディングはAPLと対応しているので,それぞれの記号文字を比 較対照して見れば理解は容易であろう.

Jではループ構造として

while. ( 条件テスト ) do. ( 実行処理) end.

さらには条件分岐などいろいろな構造が備わっている.

ひとつだけ注意すべきコーディングを指摘しておく.

s=. 0  $(\langle : \rangle, p*) : i, \langle, y, \%p \rangle$  s

これはIでは amend (修正)と呼ばれる副詞(}) を用いるもので

( 変更値 ) ( 変更位置インデックス ) } ( 元の配列 )

として配列の中の位置を指定して値を変更する.ただし,変更した値が自動的 に配列になるのではなく,あらわに代入することによって配列を修正する. こ れは関数型言語として,副作用をさけるための配慮であるが,使用法に注意を 要する.

最後の行は素数の位置フラグから素数を取り出すものだが,位置フラグなど インデックスにIでは0-オリジンであるため1だけインクリメント(>:)が必 要である.

以下,実行のようすを示すが,'ふるい'の途中経過も表示するようにして, プログラムの動きが分かるようにした.

sieve 20

1 2 3 4 5 6 7 8 9 10 11 12 13 14 15 16 17 18 19 20 0 1 1 1 1 1 1 1 1 1 1 1 1 1 1 1 1 1 1 1  $\mathcal{D}$ 4 6 8 10 12 14 16 18 20 1 2 3 4 5 6 7 8 9 10 11 12 13 14 15 16 17 18 19 20 0 1 1 0 1 0 1 0 1 0 1 0 1 0 1 0 1 0 1 0 3 6 9 12 15 18 1 2 3 4 5 6 7 8 9 10 11 12 13 14 15 16 17 18 19 20 0 1 1 0 1 0 1 0 0 0 1 0 1 0 0 0 1 0 1 0 primes: 2 3 5 7 11 13 17 19

## 3.3 プリミティブp:による方法

primes\_to =: i. &.  $(p:\hat{ }:]$ 

2 3 5 7 11 13 17 19

Jではシステムに p: として,素数を求める(原始動詞)が備えられている. しかし, p: 20 のように用いたときには,20番目(0-オリジンで)の素数が得 られるだけである. 上のようにすると 20 までの素数が求められる. このコー ディングの意味を考えてみよう.

これは大きく次の構造である.

i. &  $(p:\hat{ }^{\cdot}:1)$ \_\_\_\_ \_\_\_\_\_\_ \_\_\_\_\_\_\_\_

#### 動詞 接続詞 動詞

- ここで接続詞(&.)は under と呼ばれ左右の引数動詞u, vに対し次の働きをする.  $(u & v) Y \Rightarrow v^{-1} (u (v Y))$
- ここで v<sup>-1</sup> は v の逆演算を示す.
	- さて,右の動詞部分を見てみる.

 $p:$   $\hat{ }$ :  $\_1$ 

接続詞(^:)は power と呼ばれ, 右引数として
1 をとったときは, 左引数の 動詞の逆演算を行う.ここでは20を越えない最大の素数が何番目になるかのイ ンデックスが与えられる.つまり

 $(p: \hat{i}: 1)$  20  $\Rightarrow$  8

 $\overline{\phantom{a}}$   $\overline{\phantom{a}}$   $\overline{\phantom{a}}$ 

したがって、最後の動作は次のようになるので、素数が求められる.

- p: i. 8
- 2 3 5 7 11 13 17 19

## 4.最後にひと言

APLも J もつまるところ考え方は同じある.いわんや, J のtacit 定義と explicit 定義とどちらが良いかなどは、個人の好みの問題である.

幸いわれわれ日本人は漢字,ひらがな,カタカナさらに ABC と世界にもまれ なさまざまな文字を駆使して文章を作ってきた.また,文体にしても詩歌の韻 文もあれば日常の散文もある.APL, J のそれぞれがどれに似ているかは正 月の座興としよう.問題はプログラムの中味であり,表現方法がいろいろ選択 できるというのもまた楽しみではないか, 私は思っている.

primes\_to 20